## Top Features of Nexis Diligence<sup>™</sup>

## Safeguard your organization's reputation and manage risk with one-stop access to critical business information.

Nexis Diligence<sup>™</sup> can help you mitigate business risk by making it easier to vet and monitor clients, agents, partners, suppliers, investments, and other third parties in a quick and comprehensive manner.

Global content and simple fill-in-the-blank search fields let you significantly reduce the time and expense of conducting comprehensive background checks. You can research entities, explore associated entity interests, check for red flags, and develop an entity profile with ease.

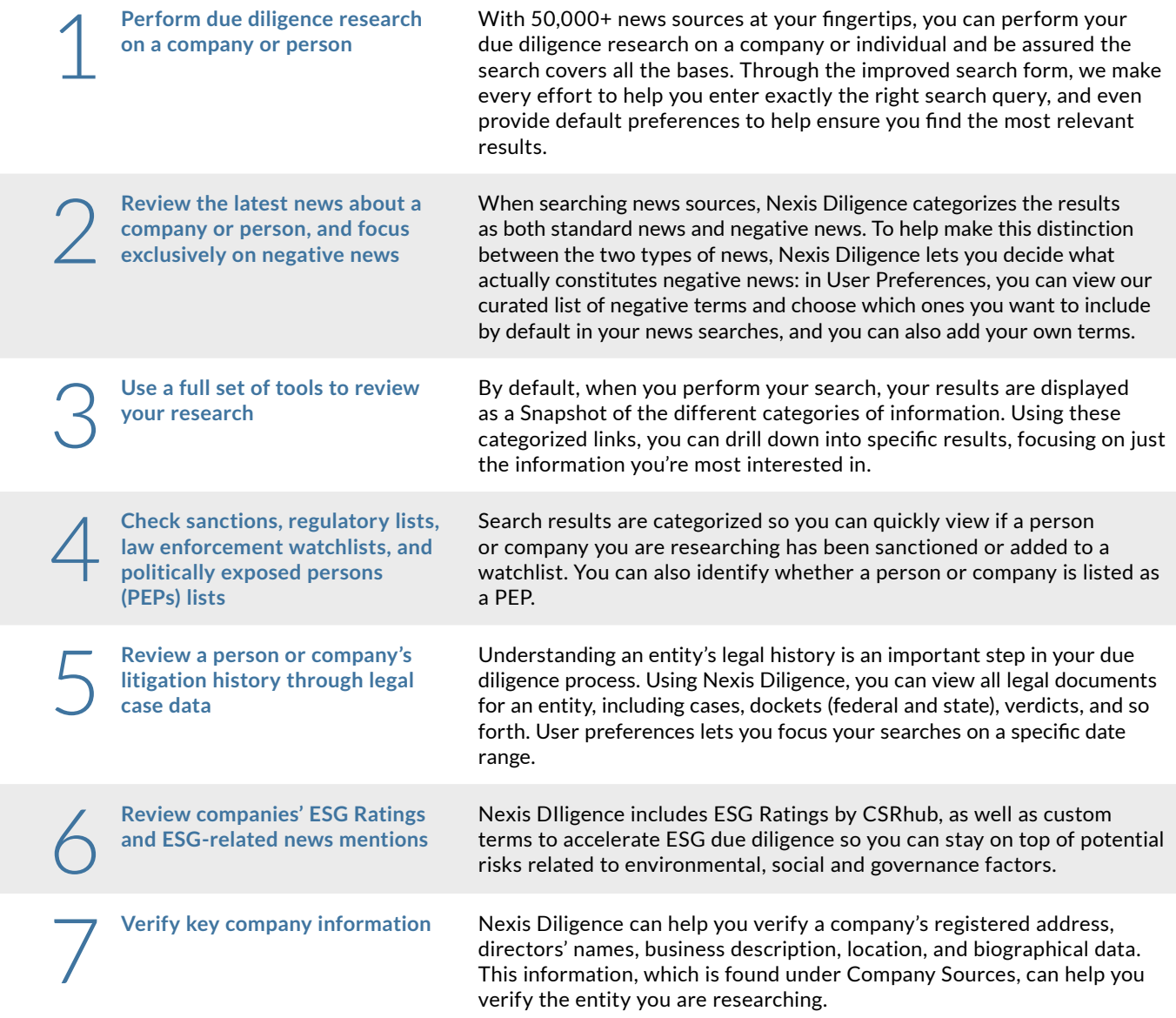

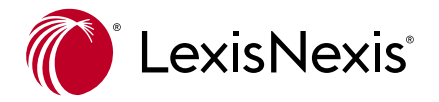

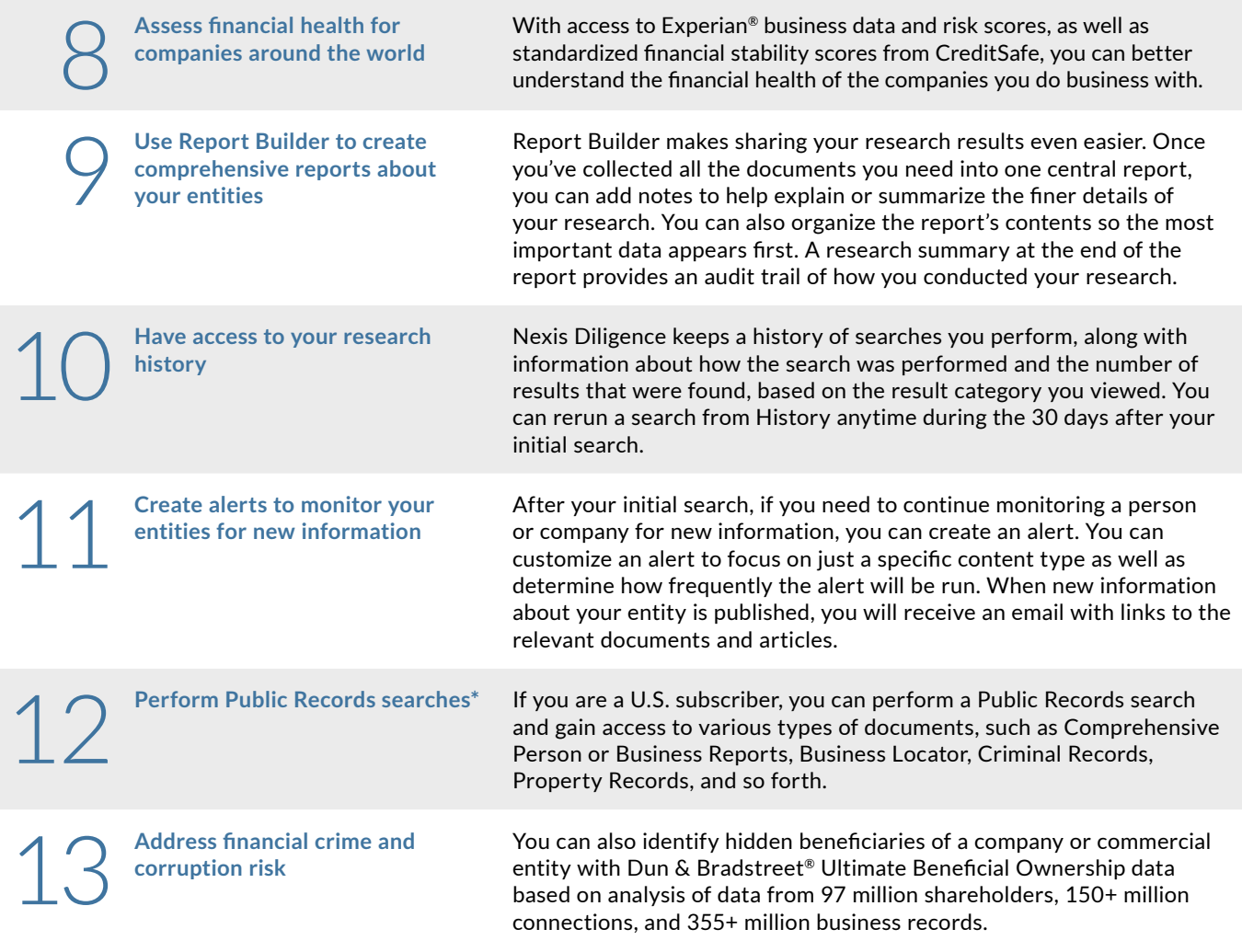

Nexis Solutions, as part of LexisNexis® and the global RELX corporate family, connects organizations to market-leading data to help companies establish and maintain trusted third-party relationships.

- Conduct efficient third-party screening and risk-aligned due diligence on a person or entity using the powerful, AI-enabled linking and filtering technologies built into our research platforms.
- Implement ongoing monitoring across PESTLE factors to enable proactive responses to emerging threats.
- Easily integrate enriched, connected data into in-house risk management workflows or risk analytics engines using flexible data APIs.
- Share actionable insights across your organization to enable data-driven decisions

**All reinforced by a customer success team committed to delivering the support needed to get maximum value from our solutions.**

## **Learn more**

**[LexisNexis.com/Lexis-Diligence](http://LexisNexis.com/Lexis-Diligence) | 1-888-466-3947**

 $\blacktriangleright$  [@NexisSolutions](https://twitter.com/NexisSolutions)  $\blacktriangleright$  [Business Blog](https://www.lexisnexis.com/community/businessblog/)

\* Access to U.S. Public Records content is subject to credentialing. Due to the nature of the origin of public record information, the public records and commercially available data sources used in reports may contain errors. Using public records for direct<br>marketing activities such as direct mail or telemarketing is prohibited.

LexisNexis, Nexis and the Knowledge Burst logo are registered trademarks and Nexis Diligence is a trademark of RELX Inc.<br>Experian is a registered trademark of Experian Information Solutions, Inc. Dun & Bradstreet is a regi & Bradstreet or its affiliates ("D&B IP"). Other products or services may be trademarks or registered trademarks of their respective companies. ©2022 LexisNexis. All rights reserved. US-EDDM-DiligenceTopFeatures 0622

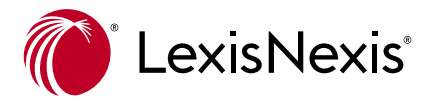